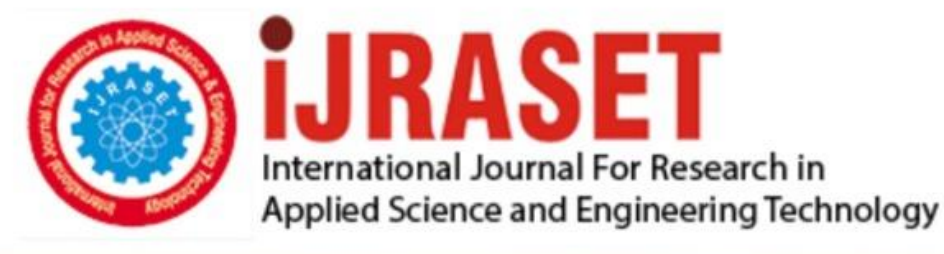

# **INTERNATIONAL JOURNAL FOR RESEARCH**

IN APPLIED SCIENCE & ENGINEERING TECHNOLOGY

**Month of publication: Volume: Issue: XII** December 2021 9 DOI: https://doi.org/10.22214/ijraset.2021.39101

www.ijraset.com

Call: 008813907089 | E-mail ID: ijraset@gmail.com

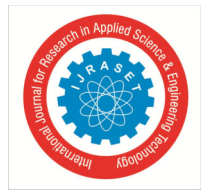

### **Profitable Algorithmic Trading Strategy**

Prince Nathan  $S^1$ , Onkar Saudagar<sup>2</sup>, Rutika Shinde3

*<sup>1</sup>PG.Student, Department of Data Science and Analytics, National Institute of Electronics and Information Technology, Chennai, India*

*2 Student, Pune Institute of Computer Technology, Department of Information Technology Engineering*, *Pune, India 3 Student, Sinhgad Institute of Technology and Science, Department of Information Technology, Pune, India* 

*Abstract: Cryptocurrency has drastically increased its growth in recent years and Bitcoin (BTC) is a very popular type of currency among all the other types of cryptocurrencies which is been used in most of the sectors nowadays for trading, transactions, bookings, etc. In this paper, we aim to predict the change in bitcoin prices by using machine learning techniques on data from Investing.com. We interpret the output and accuracy rate using various machine learning models. To see whether to buy or sell the bitcoin we created exploratory data analysis from a year of data set and predict the next 5 days change using machine learning models like logistic Regression, Logistic Regression with PCA (Principal Component Analysis), and Neural network.* 

*Keywords: Data Science, Machine Learning, Regression, PCA, Neural Network, Data Analysis* 

#### **I. INTRODUCTION**

In the modern era, the cryptocurrency created an impact on the financial sector. It is one of the greatest revolutions that the future might see after the introduction of Artificial intelligence. Blockchain technology kept a rigid foundation for the greater growth of cryptocurrency. Bitcoin has become one of the buzzwords in the market that has gained traction ever since this virtual currency touched an all-time high. The topic of cryptocurrencies has become extremely popular recently, and as cryptocurrencies have become more popular in the mainstream, some of their prices have greatly increased as well. Blockchain is the technology that enables the existence of cryptocurrency (among other things). Bitcoin is the name of the best-known cryptocurrency, the one for which blockchain technology was invented. A cryptocurrency is a medium of exchange, such as the US dollar, but is digital and uses encryption techniques to control the creation of monetary units and to verify the transfer of funds. In this project, we decided to focus purely on Bitcoin, as it was the cryptocurrency with the most data and the highest volume of trading aim of our internship project is to check whether we can buy or sell the bitcoin and also predict for 5 days change of the bitcoin pricing using the dataset from investing.com. One year dataset helps to predict the 5 days the change so that the decision regarding the buy or sell can be made. Using the data set we create three models for examining the price data for the bitcoin. From the bitcoin pricing, dataset Exploratory data analysis is done and also the machine models ie. Logistic Regression, Logistic Regression with PCA (Principal component analysis), and Neural network (LSTM MODEL).

#### **II. DATASET AND FEATURES**

We performed data analysis on the Bitcoin data to create a profitable algorithmic trading strategy. The Data that was collected ranges between the period of April 2021 and October 2021. Trading days – 184 Days

*A. Main Dataset Used Is* 

*Bitcoin historical dataset from in.investing.com website* 

Original format of the dataset: CSV

Columns in the dataset with a brief description:

- *1) Date:* Format: DD-MM-YY
- *2) Price:* Price of the stock
- *3) Open:* Open Price of stock i.e. The price at which stock opened
- *4) High:* The highest price the stock touched
- *5) Low:* The lowest price the stock touched
- *6) Volume:* The number of shares that changed hands during a given day
- *7)* Change percentage

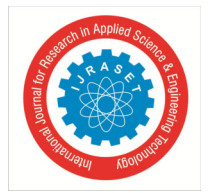

International Journal for Research in Applied Science & Engineering Technology (IJRASET**)** 

 *ISSN: 2321-9653; IC Value: 45.98; SJ Impact Factor: 7.538 Volume 9 Issue XII Dec 2021 - Available at www.ijraset.com* 

#### **III. EXPLORATORY DATA ANALYSIS**

In statistics, exploratory data analysis is an approach to analyzing data sets to summarize their main characteristics, often using statistical graphics and other data visualization methods. A statistical model can be used or not, but primarily EDA is for seeing what the data can tell us beyond the formal modeling or hypothesis testing task.

EDA refers to the exploration (or explanation of the data) of the given data for future usage. It is a good practice that we need to understand our data and gather as many insights out of the data.

#### **IV. STEPS TO CREATING AN EXPLORATORY DATA ANALYSIS**

- *A. The float values are in strings so we need to convert it to float & perform numeric operations onto it , The numeric data which is of string type is converted to float type (Label Encoded) and also K n % will be removed:* 
	- In [5]: # Remove K and % from Last two columns to perform numeric operations onto it

# The numeric data which is of string type is converted to float type and also K n % will be removed/<br>data1 = df.replace('[^\d.]','', regex=**True**).astype(float)

In  $[6]$ : data1

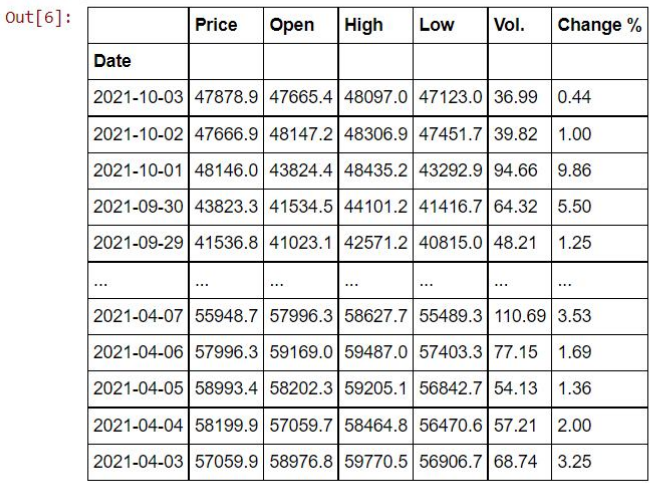

184 rows × 6 columns

*B. Assigning New Column "Buy" Based on Price with Values 0 and 1:* 

| data1       |         |         |                 |               |        |          |            |
|-------------|---------|---------|-----------------|---------------|--------|----------|------------|
|             | Price   | Open    | <b>High</b>     | Low           | Vol.   | Change % | <b>Buy</b> |
| <b>Date</b> |         |         |                 |               |        |          |            |
| 2021-10-03  | 47878.9 | 47665.4 | 48097.0         | 47123.0       | 36.99  | 0.44     | 1.0        |
| 2021-10-02  | 47666.9 | 48147.2 | 48306.9         | 47451.7       | 39.82  | 1.00     | 0.0        |
| 2021-10-01  | 48146.0 | 43824.4 | 48435.2         | 43292.9 94.66 |        | 9.86     | 1.0        |
| 2021-09-30  | 43823.3 |         | 41534.5 44101.2 | 41416.7       | 64.32  | 5.50     | 1.0        |
| 2021-09-29  | 41536.8 | 41023.1 | 42571.2         | 40815.0       | 48.21  | 1.25     | 1.0        |
|             |         |         |                 |               |        |          | $\cdots$   |
| 2021-04-07  | 55948.7 | 57996.3 | 58627.7         | 55489.3       | 110.69 | 3.53     | 0.0        |
| 2021-04-06  | 57996.3 | 59169.0 | 59487.0         | 57403.3       | 77.15  | 1.69     | 0.0        |
| 2021-04-05  | 58993.4 | 58202.3 | 59205.1         | 56842.7       | 54.13  | 1.36     | 1.0        |
| 2021-04-04  | 58199.9 | 57059.7 | 58464.8         | 56470.6 57.21 |        | 2.00     | 1.0        |
| 2021-04-03  | 57059.9 | 58976.8 | 59770.5         | 56906.7       | 68.74  | 3.25     | 0.0        |

184 rows × 7 columns

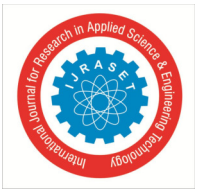

*C. Finding the Null Values Present in the Given Series of Objects* 

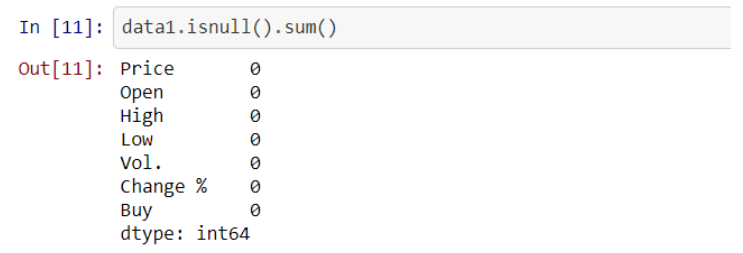

*D. Boxplots are a measure of how well distributed the data in a data set is. Here is the example below* 

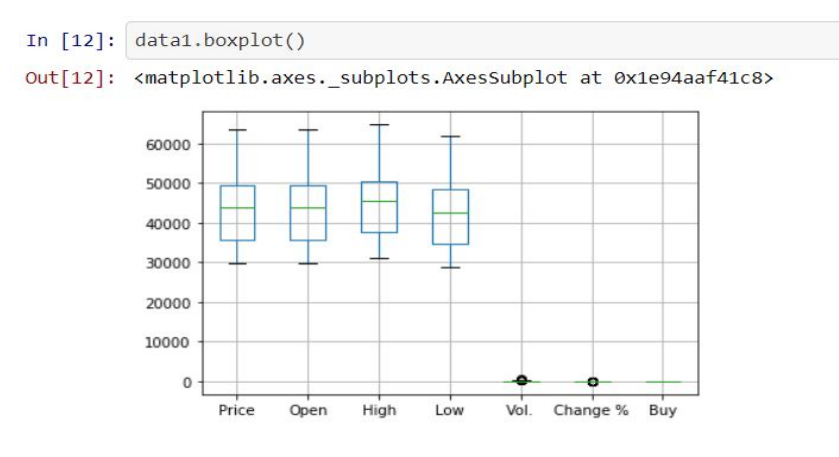

*E. Ax Object Plotting on Column "High":*

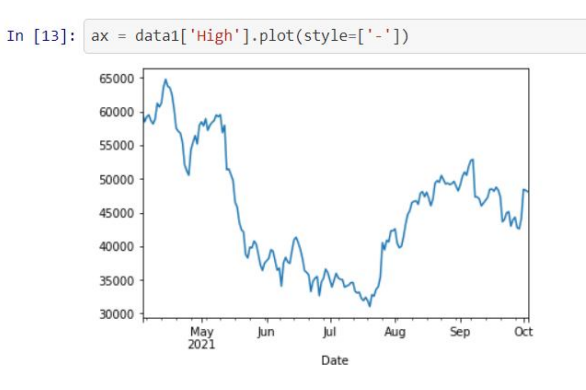

*F. ax object plotting on column on "Low"* 

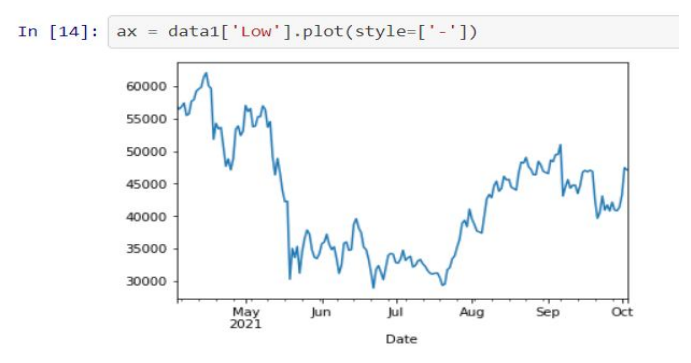

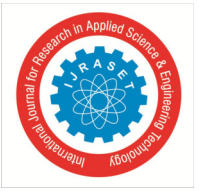

*G. ax object plotting on column "Price":* 

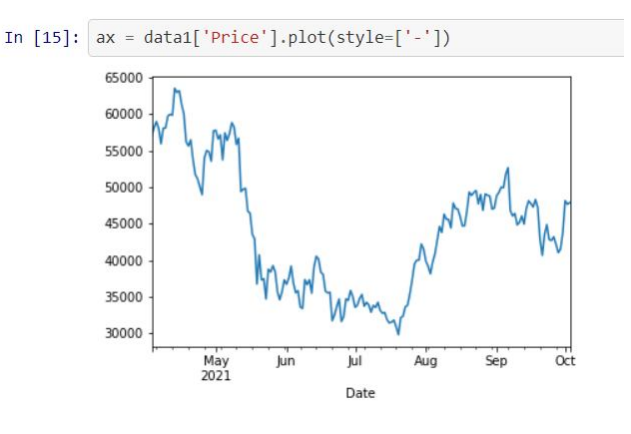

*H. A histogram is a representation of the distribution of data. Here is an example of Vol. column :* 

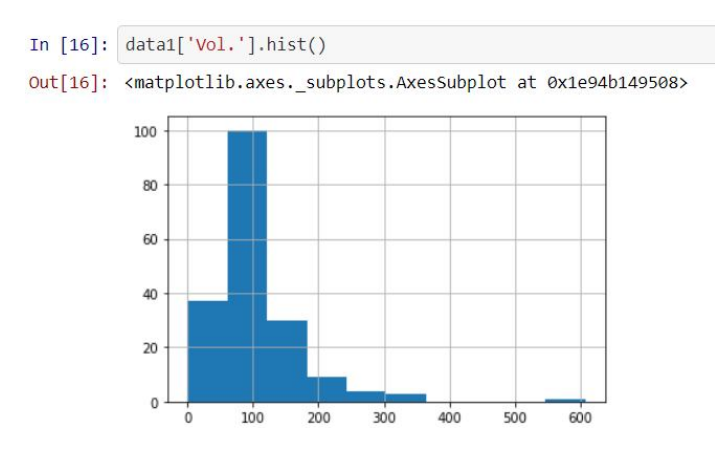

*I. Kernel density estimation (KDE) is a non-parametric way to estimate the probability density function (PDF) of a random variable. This function uses Gaussian kernels and includes automatic bandwidth determination:* 

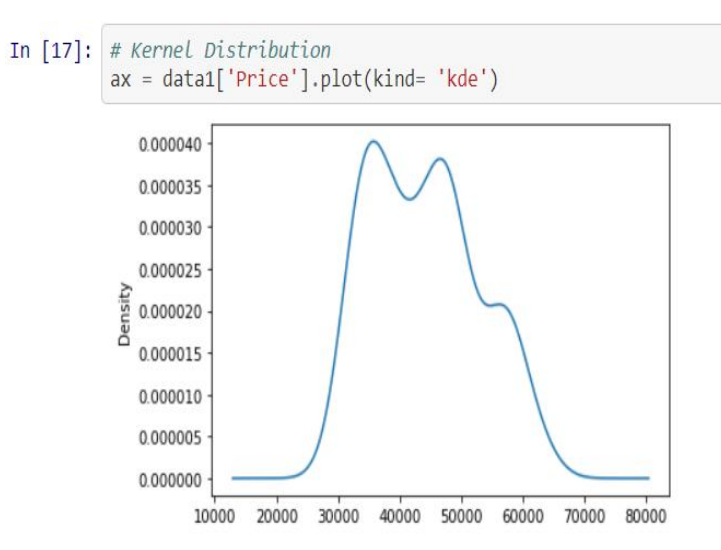

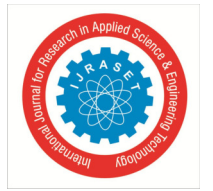

*J. Exponential smoothing is a time series forecasting method for univariate data that can be extended to support data with a systematic trend or seasonal component. Here we are doing it on "Price" column:*

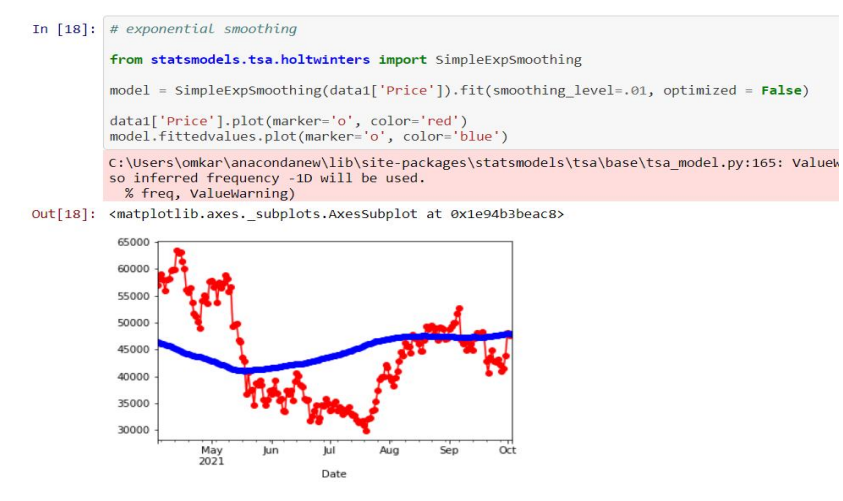

*K. Checking Randomness in the Price Column*

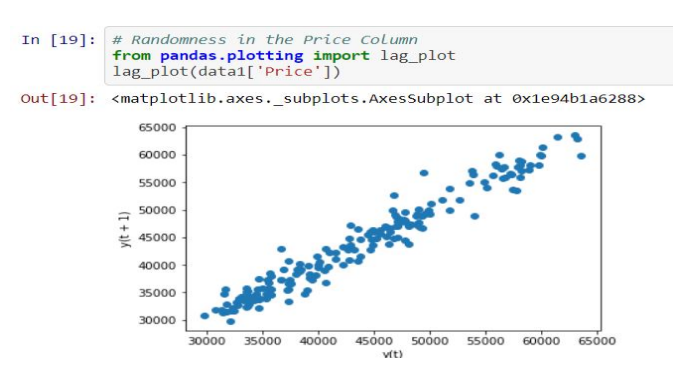

*L. Creating a grid of Axes such that each numeric variable in data will by shared across the y-axes across a single row and the xaxes across a single column:*

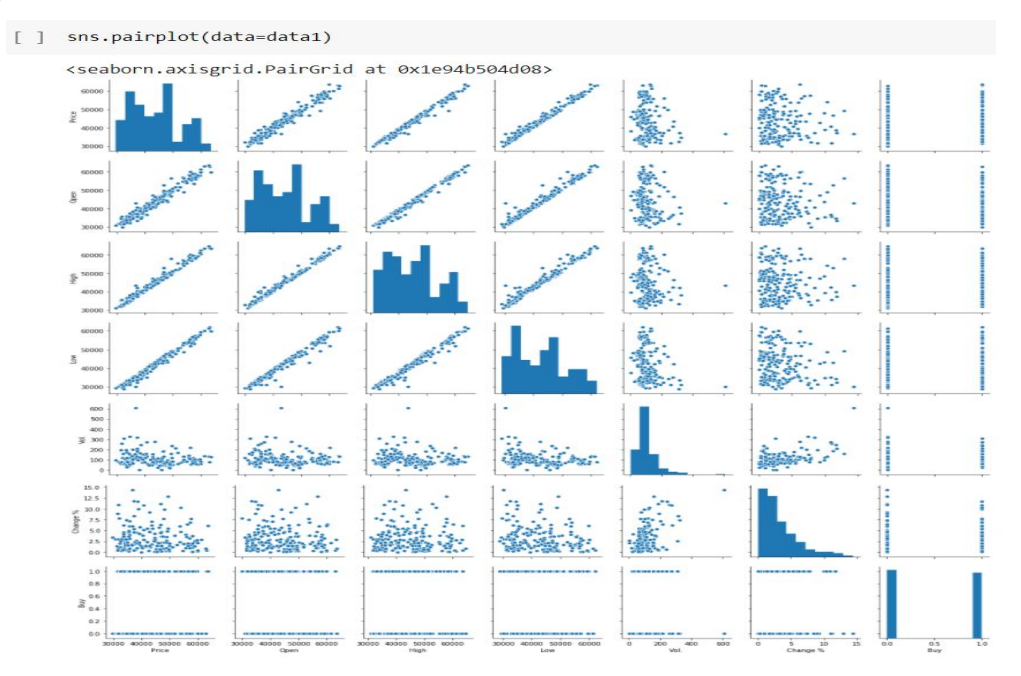

International Journal for Research in Applied Science & Engineering Technology (IJRASET**)** 

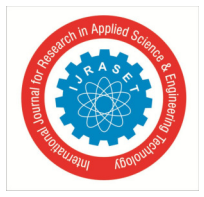

 *ISSN: 2321-9653; IC Value: 45.98; SJ Impact Factor: 7.538 Volume 9 Issue XII Dec 2021 - Available at www.ijraset.com* 

#### **V. PRINCIPAL COMPONENT ANALYSIS.**

- *A.* When we have a lot of variables in the dataset we can reduce them using PCA.
- *B.* In our dataset we principal component analysis as the second model.
- *C.* We applied Principal Component Analysis (PCA) to the data in order to figure out the correlations between our features and remove the noise in our data set.
- *D.* First, we normalized our data by subtracting the mean of each feature and dividing by the standard deviation of each feature from each training point.

#### **VI. LOGISTIC REGRESSION WITH PCA**

- *A.* PCA is an unsupervised machine learning algorithm that is used for dimensionality reduction.
- *B.* If the variables are not measured on a similar scale, we need to do feature scaling before applying PCA for our data.
- *C.* This is because PCA directions are highly sensitive to the scale of the data.
- *D.* The most important part of PCA is selecting the best number of components for the given dataset.
- *E.* PCA technique is basically used for dimensional reduction. We can import PCA from sklearn decomposition from this library we called PCA.

#### **VII. STEPS IN LOGISTIC REGRESSION WITH PCA**

#### *A. Model 1*:

- Logistic Regression Model with PCA
- *1)* Split the data into X and y
- *2)* Split the data into training and test data set
- *3)* Decide the number of PCA components based on the explained variance
- *4)* Train the PCA model
- *5)* Check the correlations between components
- *6)* Apply the PCA model to the test data
- *7)* Train the Logistic Regression model

#### Steps of applying logistic regression with PCA

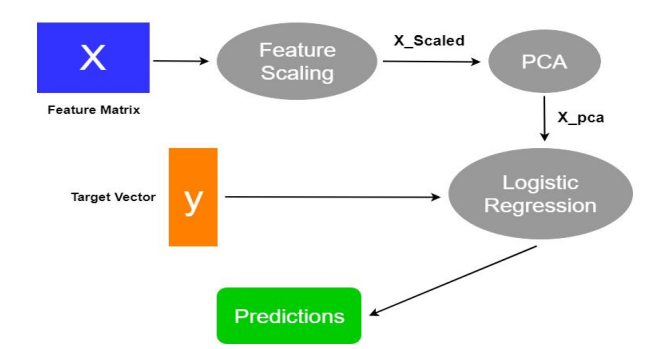

#### **VIII.REGRESSION WITHOUT PCA**

A logistic regression model on the transformed dataset (the dataset obtained by applying PCA) is done. One of the weaknesses of PCA is that we won't know which variables are the top predictors. To know the top predictors we will have to build the Linear Regression model without PCA. As we don't use PCA, to reduce the number of variables will use RFE + manual.

One of the advantages of PCA is that we don't need to worry about multicollinearity in the data (highly correlated features). So on the second model where we don't use PCA, have to handle the multicollinearity, i.e. remove the highly correlated features using VIF (Variance Inflation Factor)

#### **IX. SUMMARY**

PCA is useful to remove multicollinearity. It acts as a data pre-processing step. PCA has many other use cases. It is just one of the dimensionality reduction techniques

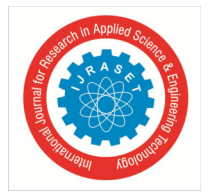

International Journal for Research in Applied Science & Engineering Technology (IJRASET**)**   *ISSN: 2321-9653; IC Value: 45.98; SJ Impact Factor: 7.538* 

 *Volume 9 Issue XII Dec 2021 - Available at www.ijraset.com* 

#### **X. LSTM**

LSTMs are widely used for sequence prediction problems and have provento be extremely effective. The reason they work so well is that LSTM can store past important information and forget the information that is not.

LSTM has three gates:

- *1)* The input gate: The input gate adds information to the cell state,
- 2) The forget gate: It removes the information that is no longer required by the model,
- 3) The output gate: Output Gate at LSTM selects the information to be shown as output.

While Implementing any LSTM, we should always reshape our X train in 3D, add 1 the reason behind is the time step and the 1 is given to the LSTM.

**Code:**

 $X_t$  r ai n = $X_t$  r ai n. r eshape( $X_t$  r ai n. shape[ 0],  $X_t$  r ai n. shape[ 1], 1)  $X_t$  est =  $X_t$  est . r eshape( $X_t$  est . shape[0],  $X_t$  est . shape[1], 1)

Then import required modules for the stacked LSTM.

**Code:**

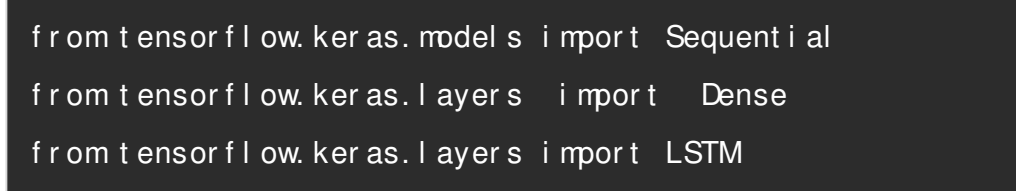

We will be using a sequential model and adding the layers of the LSTM assaid, in the above sentence. The first layer should be the time step in 1.

**Code:**

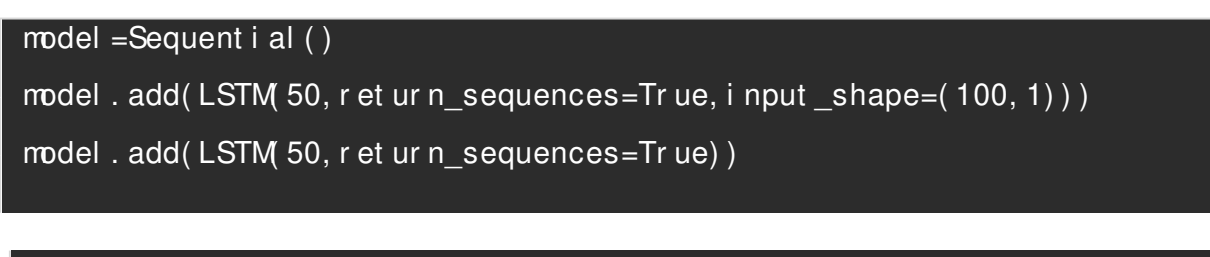

#### model . add(LSTM 50))

model . add( Dense( 1) )

model . compi l e( l oss=' mean\_squar ed\_er r or ' , opt i mi zer =' adam' )

Let's see the summary: The final part is to fit the  $X$  train and the y\_train.

Prediction: Predict both the X\_train and the X\_test, now let's scaler inverse transform because I want to see the root mean square performance.

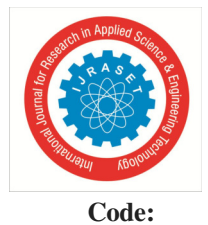

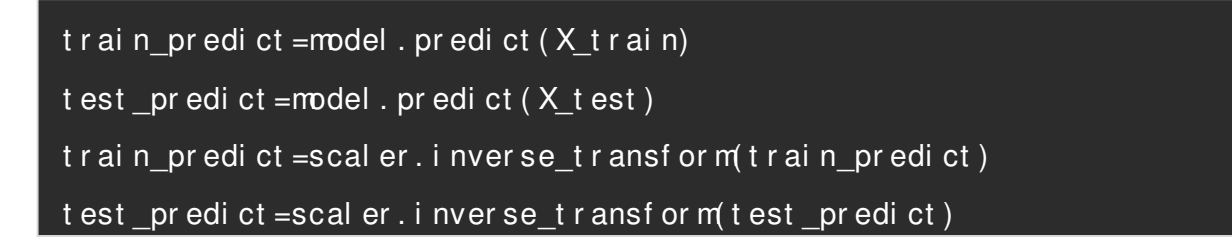

**Code:**

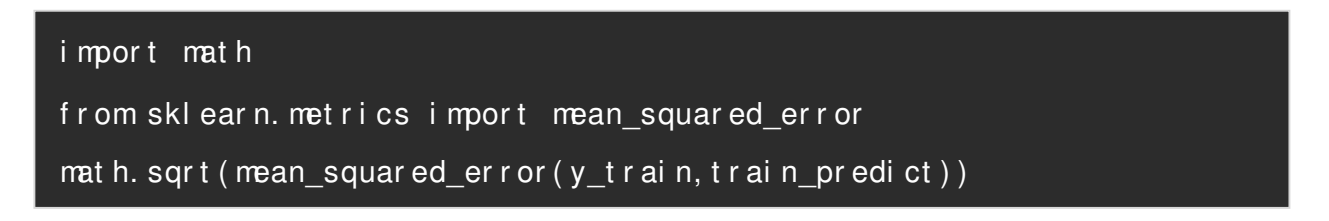

Here the time step is 100, Whatever the values in train predict and test predict. I got I am just plotting it don't forget we have to inverse the scaler transform.

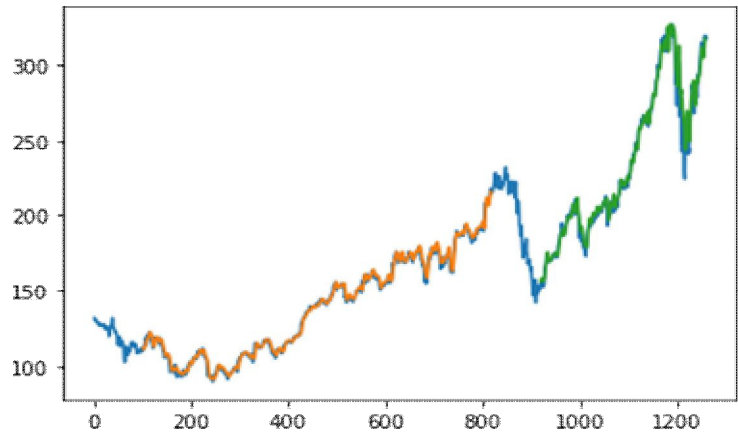

- *1)* Green indicates the Predicted Data
- *2)* Blue indicates the Complete Data
- *3)* Orange indicates the Train Data

#### **XI. MODEL EVALUATION**

*1) Logistic Regression*: We decided to transition into a weighted logistic regression model based on the sign of the price change so that our loss function would be accurately correlated to the gains we were making with our strategy of either investing at each time step or doing nothing. We made a prediction of the sign of the price change by applying the indicator function on outputs and using the absolute value of the outputs as the individual weights. This way the loss function that we are minimizing is calculated as below, and our logistic regression aims to minimize loss, which correlates to us maximizing our gains:

$$
\mathcal{L}(\hat{y}, y) = \sum_{i} w_i \left( - (z_i \log(\hat{y}_i) + (1 - z_i) \log(1 - \hat{y}_i)) \right)
$$

$$
w_i = |y_i|, z_i = \mathbb{1}[y_i > 0]
$$

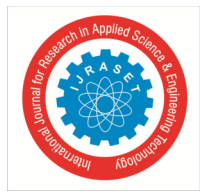

After running the weighted regression, we defined a few metrics; namely, the weighted accuracy WA and gains, G. The weighted accuracy is a weighted measurement to judge the accuracy of our algorithm in proportion to the gains that we're receiving. The gains correspond to the average price ratio increase we get each time step.

#### *2) Principal Component Analysis*

$$
WA(\hat{y}, y) = \frac{\sum_{i} w_{i}1[|\hat{y}_{i} - z_{i}| < 0.5]}{\sum_{i} w_{i}}
$$
\n
$$
G(\hat{y}, y) = \sum_{i} y_{i}1[|\hat{y}_{i} > 0.5]
$$
\n
$$
G(\hat{y}, y) = \sum_{i} y_{i}1[|\hat{y}_{i} > 0.5]
$$
\n
$$
G(\hat{y}, y) = \sum_{i} y_{i}1[|\hat{y}_{i} > 0.5]
$$
\n
$$
A(\hat{y}, y) = \sum_{i} y_{i}1[|\hat{y}_{i} > 0.5]
$$
\n
$$
A(\hat{y}, y) = \sum_{i} y_{i}1[|\hat{y}_{i} > 0.5]
$$
\n
$$
B(\hat{y}, y) = \sum_{i} y_{i}1[|\hat{y}_{i} > 0.5]
$$
\n
$$
B(\hat{y}, y) = \sum_{i} y_{i}1[|\hat{y}_{i} > 0.5]
$$
\n
$$
B(\hat{y}, y) = \sum_{i} y_{i}1[|\hat{y}_{i} > 0.5]
$$
\n
$$
B(\hat{y}, y) = \sum_{i} y_{i}1[|\hat{y}_{i} > 0.5]
$$
\n
$$
C(\hat{y}, y) = \sum_{i} y_{i}1[|\hat{y}_{i} > 0.5]
$$
\n
$$
C(\hat{y}, y) = \sum_{i} y_{i}1[|\hat{y}_{i} > 0.5]
$$
\n
$$
D(\hat{y}, y) = \sum_{i} y_{i}1[|\hat{y}_{i} > 0.5]
$$
\n
$$
D(\hat{y}, y) = \sum_{i} y_{i}1[|\hat{y}_{i} > 0.5]
$$
\n
$$
D(\hat{y}, y) = \sum_{i} y_{i}1[|\hat{y}_{i} > 0.5]
$$
\n
$$
D(\hat{y}, y) = \sum_{i} y_{i}1[|\hat{y}_{i} > 0.5]
$$
\n
$$
D(\hat{y}, y) = \sum_{i} y_{i}1[|\hat{y}_{i} > 0.5]
$$
\n<

In our second model, we applied Principal Component Analysis (PCA) to the data in order to figure out the correlations between our features and remove the noise in our data set. First, we normalized our data by subtracting the mean of each feature and dividing by the standard deviation of each feature from each training point. We then created the covariance matrix.

where m is the number of time steps we have in the training set, and xirepresented the features from the i'th training data point. To find the k principal components, we took the k eigenvectors corresponding to the klargest eigenvalues.

$$
\frac{1}{m} \Sigma_{i=1}^m x_i x_i^\top
$$

$$
\frac{1}{m} \Sigma_{i=1}^m x_i x_i^\top
$$

By looking at the most significant eigenvectors, we projected the relationships between our features and did some self-selection to remove either low variance features or highly correlated features. We decided on removing WAP, VR, and R as a result of our analysis.

Then, we projected each data point onto the principal components by taking the matrix product between the training points and the matrix of concatenated eigenvectors, which got us our new feature set and once again ran weighted linear regression.

Given that vi is our ith principal component, our new features for our data would be as below for our k principal components and X is them by p matrix containing all our m training examples and their p features:

To find the optimal number of principal components to use, we utilized our development set in order to find the optimal k that maximized the gains for our development set.

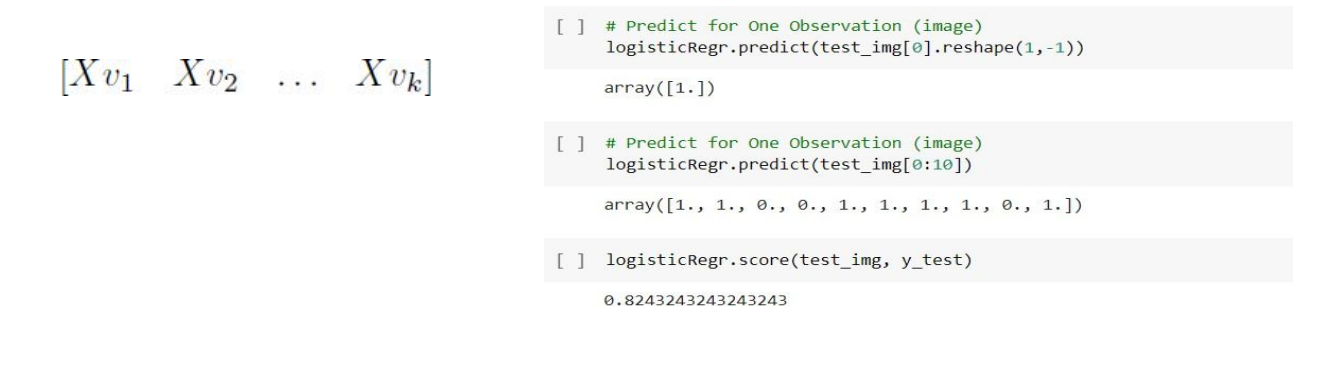

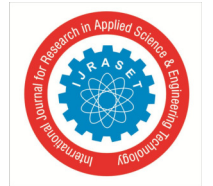

*3) LSTM:*LSTM is a type of recurrent neural network but is better than traditional recurrent neural networks in terms of memory. Having a good hold over memorizing certain patterns LSTMs perform fairly better. As with every other NN, LSTM can have multiple hidden layers and as it passes through every layer, the relevant information is kept and all the irrelevant information gets discarded in every single cell.

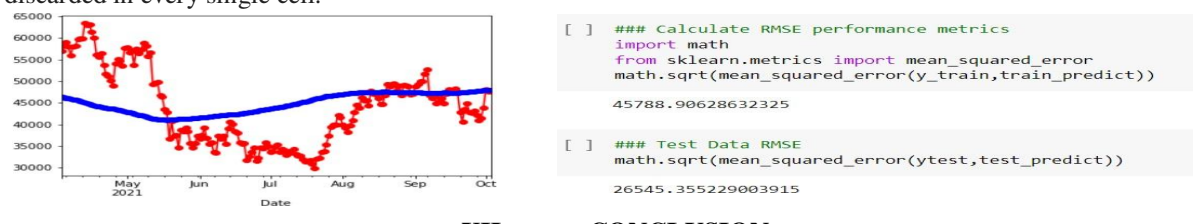

**XII. CONCLUSION** 

Long Short-Term Memory (LSTM) has better predictions than the other models since it works well on time series datasets and the accuracy of it is better than other models trained. Bitcoin Being the most volatile cryptocurrency the predictions made are fairly correct and using the LSTM model would be a better choice to use and predict the future prices and can invest wisely into bitcoin by using the model we built. In this paper, we predict the price of Cryptocurrencies(Bitcoin) by using an LSTM, Logistic Regression, and Logistic Regression with PCA. We introduced a technique to adaptively learn the pattern of the market's reaction to any updated information. Moreover, alternate reaction functions can be tested to learn the pattern of the market's reaction to fresh data. These functions can themselves be stochastic in nature to better simulate market volatility. In addition to that, there are a lot of unexplored territories in the cross-disciplinary field of stochastic processes and neural networks that can be exploited in Cryptocurrency markets.

#### **REFERENCES**

- [1] Kondor, I. Csabai, J. Szäle, M. Pósfai, and G. Vattay, ''Inferring the interplay between network structure and market effects in bitcoin,'' New J. Phys., vol. 16, no. 12, 2014, Art. no. 125003.
- [2] S. Hochreiter and J. Schmidhuber, ''Long short-term memory,'' Neural Comput., vol. 9, no. 8, pp. 1735–1780, 1997.
- [3] W. Yiying and Z. Yeze, ''Cryptocurrency price analysis with artificial intelligence,'' in Proc. 5th Int. Conf. Inf. Manage. (ICIM), Mar. 2019, pp. 97–101.
- [4] J. Rebane, ''Seq2Seq RNNs and ARIMA models for cryptocurrency prediction: A comparative study,''
- [5] C. J. Hutto and E. Gilbert, ''Vader: A parsimonious rule-based model for sentiment analysis of social media text,'' in Proc. ICWSM, 2014, pp. 1–16.
- [6] Y. Peng, P. H. M. Albuquerque, J. M. Camboim de Sá, A. J. A. Padula, and M. R. Montenegro, ''The best of two worlds: Forecasting high frequency volatility for cryptocurrencies and traditional currencies with support vector regression,'' Expert Syst. Appl., vol. 97, pp. 177–192, May 2018.
- [7] G. T. Friedlob and F. J. Plewa, Jr., Understanding Return on Investment. Hoboken, NJ, USA: Wiley, 1996.
- [8] E. F. Fama, ''Random walks in stock market prices,'' Financial Anal. J., vol. 21, no. 5, pp. 55–59, Sep. 1965.
- [9] B. G. Malkiel, A Random Walk Down Wall Street: Including a Life-Cycle Guide to Personal Investing. New York, NY, USA: W. W. Norton & Company, 1973.
- [10] D. Vasan, M. Alazab, S. Wassan, B. Safaei, and Q. Zheng, ''Image-based malware classification using an ensemble of CNN architectures (IMCEC),'' Comput. Secur., vol. 92, May 2020, Art. no. 101748.
- [11] D. Mungra, A. Agrawal, P. Sharma, S. Tanwar, and M. S. Obaidat, ''PRATIT: A CNN-based emotion recognition system using histogram equalization and data augmentation,'' Multimedia Tools Appl., vol. 79, nos. 3–4, pp. 2285–2307, Jan. 2020.
- [12] A. C. Logue, ''The efficient market hypothesis and its critics,'' CFA Dig., vol. 33, no. 4, pp. 40–41, Nov. 2003.
- [13] W. Brock, J. Lakonishok, and B. LeBARON, "Simple technical trading rules and the stochastic properties of stock returns," J. Finance, vol. 47, no. 5, pp. 1731–1764, Dec. 1992.
- [14] R. U. Khan, X. Zhang, M. Alazab, and R. Kumar, ''An improved convolutional neural network model for intrusion detection in networks,'' in Proc. Cybersecurity Cyberforensics Conf. (CCC), May 2019, pp. 74–77.
- [15] Bitinfocharts. Accessed: May 1, 2020. [Online]. Available: https://bitinfocharts.com/
- [16] D. Garcia, C. J. Tessone, P. Mavrodiev, and N. Perony, "The digital traces of bubbles: Feedback cycles between socio-economic signals in the bitcoin economy,'' J. Roy. Soc. Interface, vol. 11, no. 99, Oct. 2014, Art. no. 20140623. [17] S. Rahman, J. N. Hemel, S. Junayed Ahmed Anta, H. A. Muhee, and J. Uddin, ''Sentiment analysis using R: An approach to correlate cryptocurrency price fluctuations with change in user sentiment using machine learning,'' in Proc. Joint 7th Int. Conf. Informat., Electron. Vis. (ICIEV) 2nd Int. Conf. Imag., Vis. Pattern Recognit. (icIVPR), Jun. 2018, pp. 492–497.
- [17] L. Kristoufek, ''BitCoin meets Google trends and wikipedia: Quantifying the relationship between phenomena of the Internet era,'' Sci. Rep., vol. 3, no. 1, p. 3415, Dec. 2013.
- [18] J. Patel, S. Shah, P. Thakkar, and K. Kotecha, ''Predicting stock market index using fusion of machine learning techniques,'' Expert Syst. Appl., vol. 42, no. 4, pp. 2162–2172, Mar. 2015.
- [19] D. Vasan, M. Alazab, S. Wassan, H. Naeem, B. Safaei, and Q. Zheng, ''IMCFN: Image-based malware classification using fine-tuned convolutional neural network architecture,'' Comput. Netw., vol. 171, Apr. 2020, Art. no. 107138.

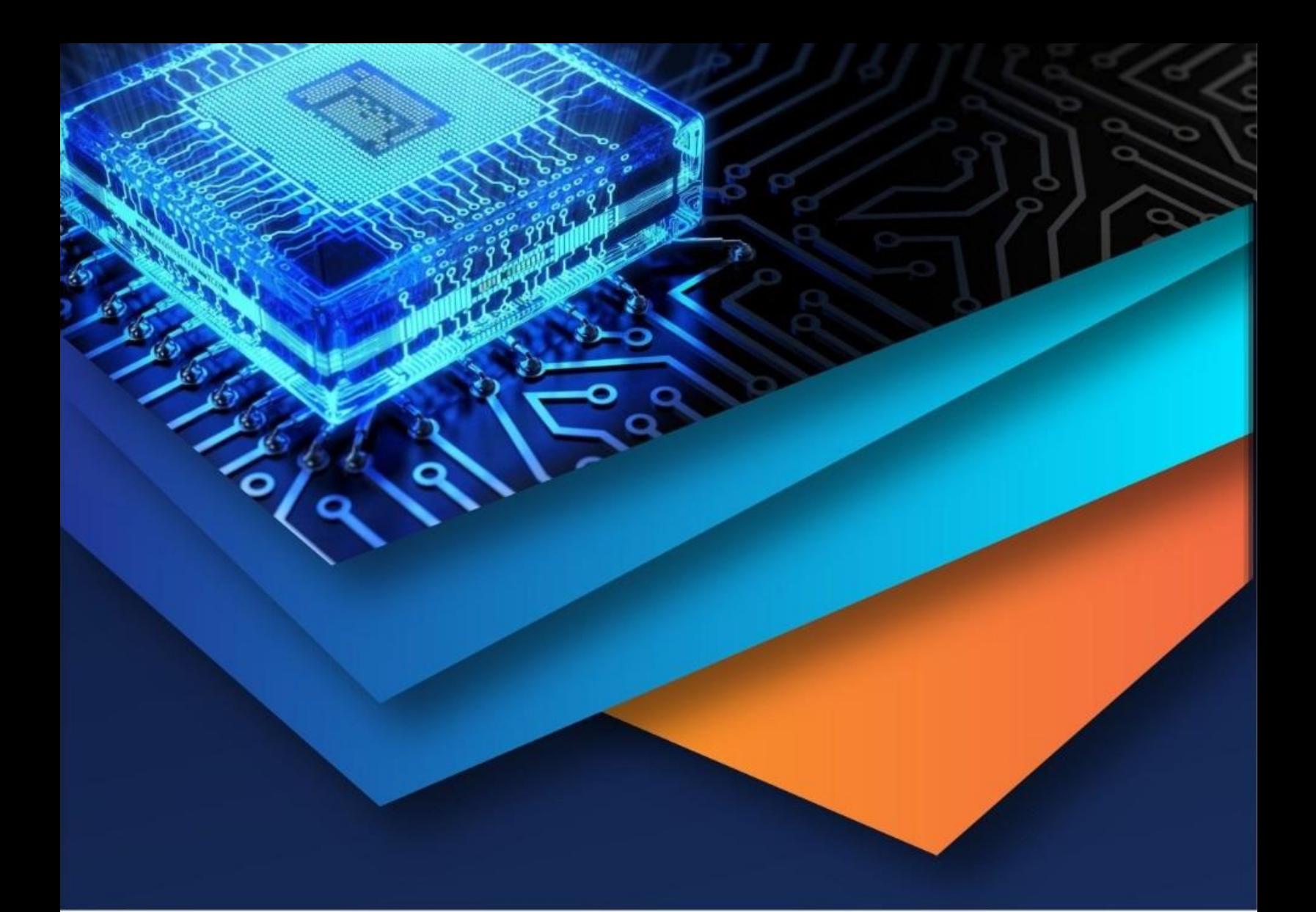

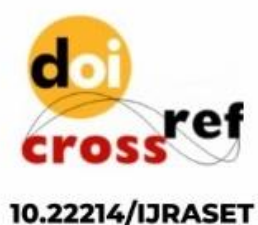

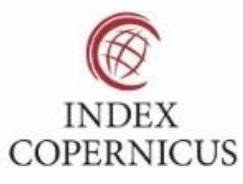

45.98

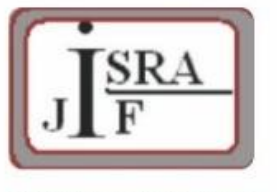

**IMPACT FACTOR:** 7.129

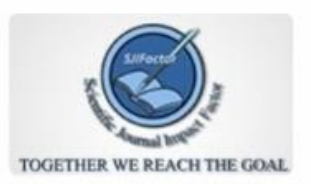

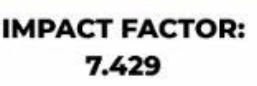

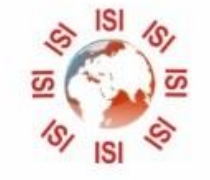

## **INTERNATIONAL JOURNAL FOR RESEARCH**

IN APPLIED SCIENCE & ENGINEERING TECHNOLOGY

Call: 08813907089 (24\*7 Support on Whatsapp)